## **Методические рекомендации по участию в областном марафоне творческих работ**

## **«Семья, рожденная из сердца»**

Данные методические рекомендации предназначены для Координаторов семей (классных руководителей, социальных педагогов, педагогов – психологов), участников (обучающихся, родителей (законных представителей) областного марафона творческих работ «Семья, рожденная из сердца» (далее – Марафон).

Областной марафон творческих работ «Семья, рожденная из сердца» проводится в соответствии с планом работы на 2019 год и в целях повышения авторитета семьи в обществе, распространения положительного опыта семейных отношений в семье, совершенствования взаимоотношений взрослых и детей Воронежской области с 10 апреля по 13 мая 2019 года.

Подведение итогов будет осуществляться с 13 по 31 мая.

Публикация материалов Марафона.

Заявка на участие в Марафоне заполняется в режиме он-лайн на сайте http://stoppav.ru/ в разделе «Конкурсы» подразделе «Областной марафон творческих работ «Семья, рожденная из сердца».

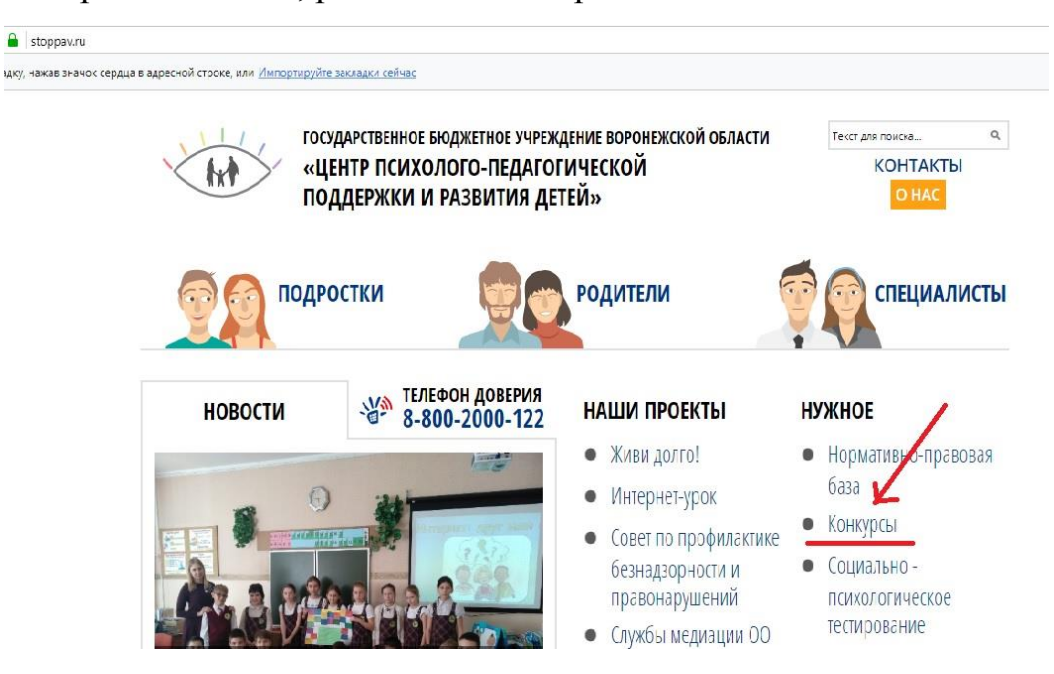

## **Публикация работ участников осуществляется в группе Вконтакте «Поколение рунета»<https://vk.com/public175722490>**

Публикация работы в группе может осуществляться самими участниками (при условии, что участнику на момент публикации 14 лет и он уже зарегистрирован Вконтакте). Если участник не достиг 14-летнего возраста или не зарегистрирован Вконтакте, публикация материалов осуществляется ответственным лицом (педагог, родитель, законный представитель).

Чтобы опубликовать материал, необходимо быть участником группы «Поколение рунета». После вступления в группу у вас появляется возможность использовать кнопку «Предложить новость», расположенную на стене группы.

**ull** MegaFon LTE 17:09  $196%$ Q Поиск по стене .<br>Сли теое, как и нам, интересн познавать себя и свои возможности, тебе сюда! Наши за... https://stoppav.ru В Подробная информация 4 7 аудио видео  $\mathbb{W}$ Предложить новость Поколение рунета \* сегодня в 12:36 Сертификаты командам и благодарности педагогам разосланы на почты, указанные координаторами при регистрации.

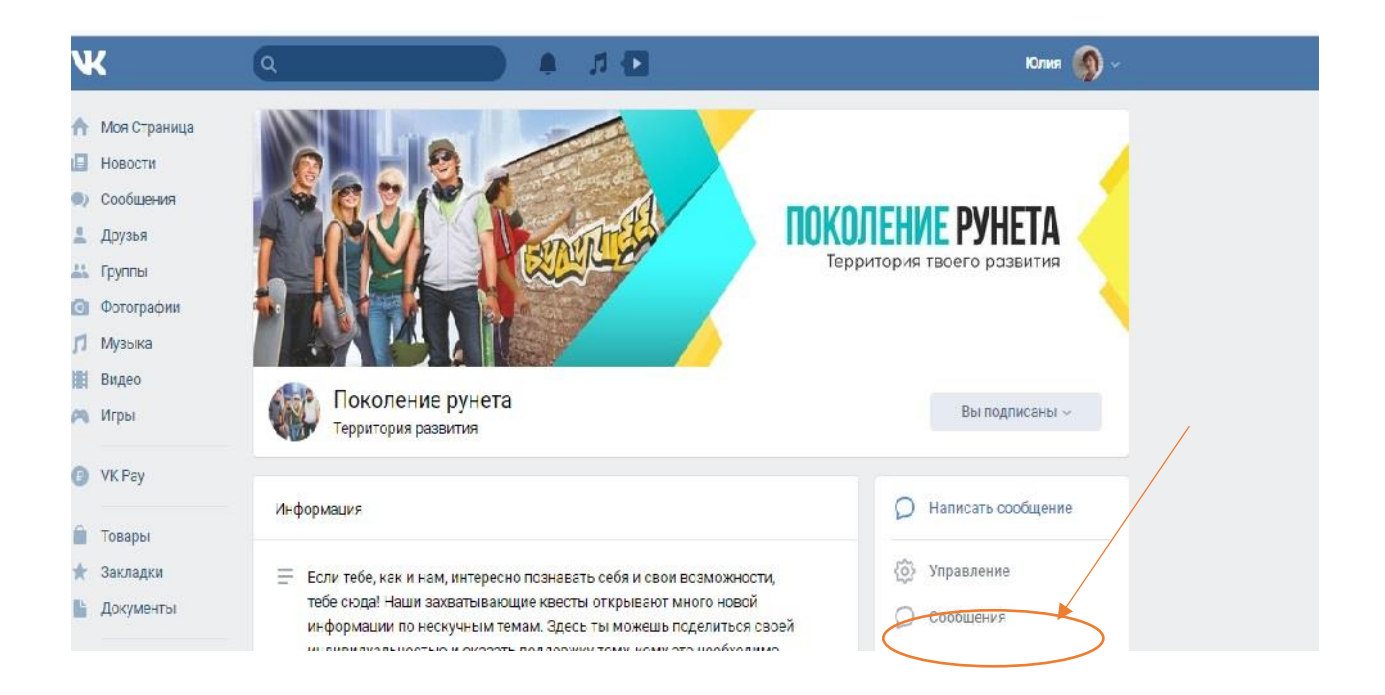

Материалы, предлагаемые для публикации должны содержать информацию об авторах и работе (фамилии, имена, населенный пункт, муниципальный район или городской округ; **номинация**, название).

После модерации записи администратором Марафона, запись появится на стене группы.

Чтобы связаться с администратором группы, если возникнут вопросы, можно воспользоваться кнопкой «Сообщения группы» в верхнем правом углу.